#### **Vorbemerkung:**

Die folgenden Erläuterungen und Hinweise beziehen sich *doit-Web*, bei Punkt 1 auch auf doit-Classic. Letzteres kann ab 2018 keine DVV-Statistikauswertung mehr durchführen. Diese wird von uns auf Wunsch als Dienstleistung für Sie erledigt. Dafür muss jedoch die Struktur der Kurstabelle angepasst werden, wie bei 1. beschrieben.

Januar 2019

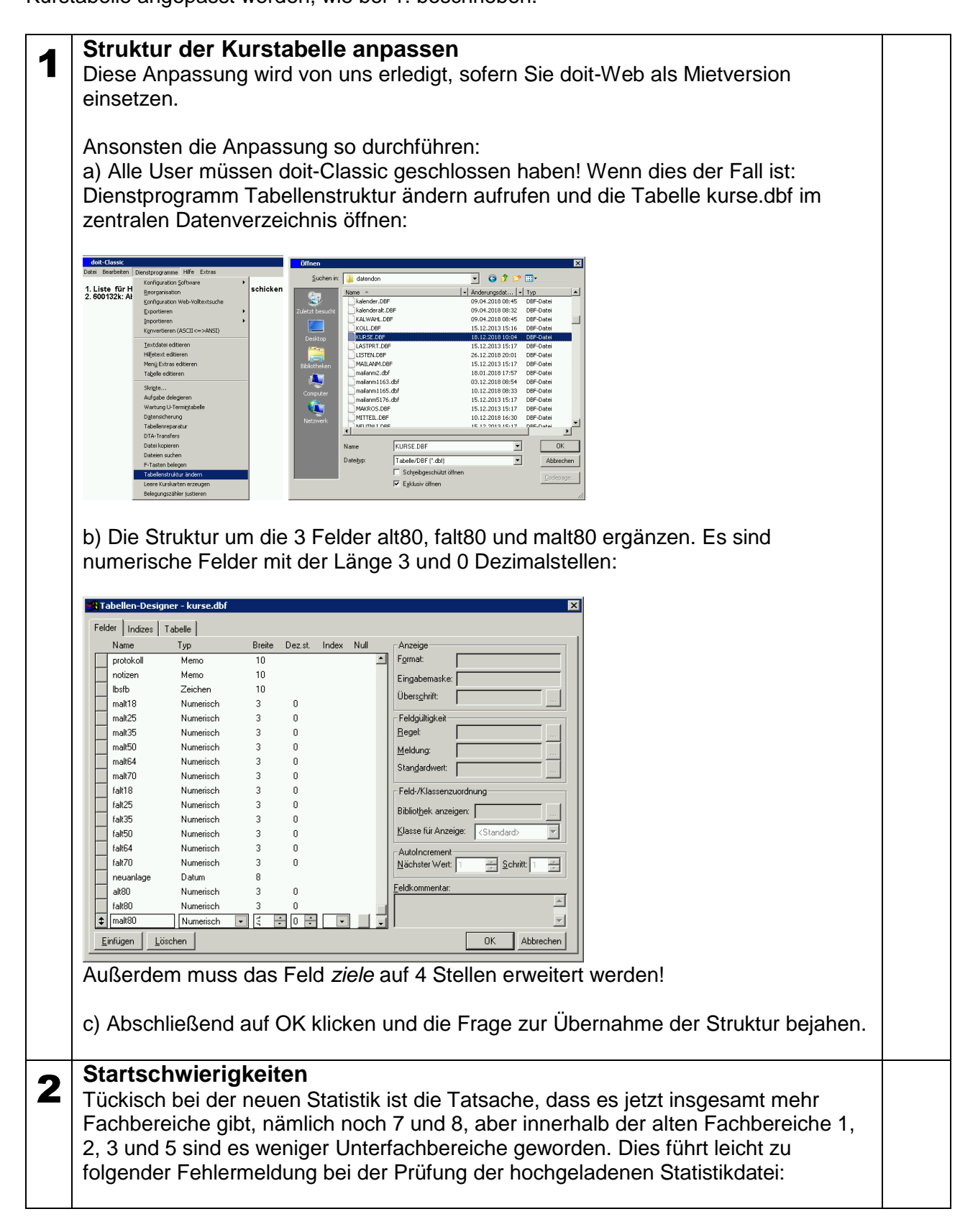

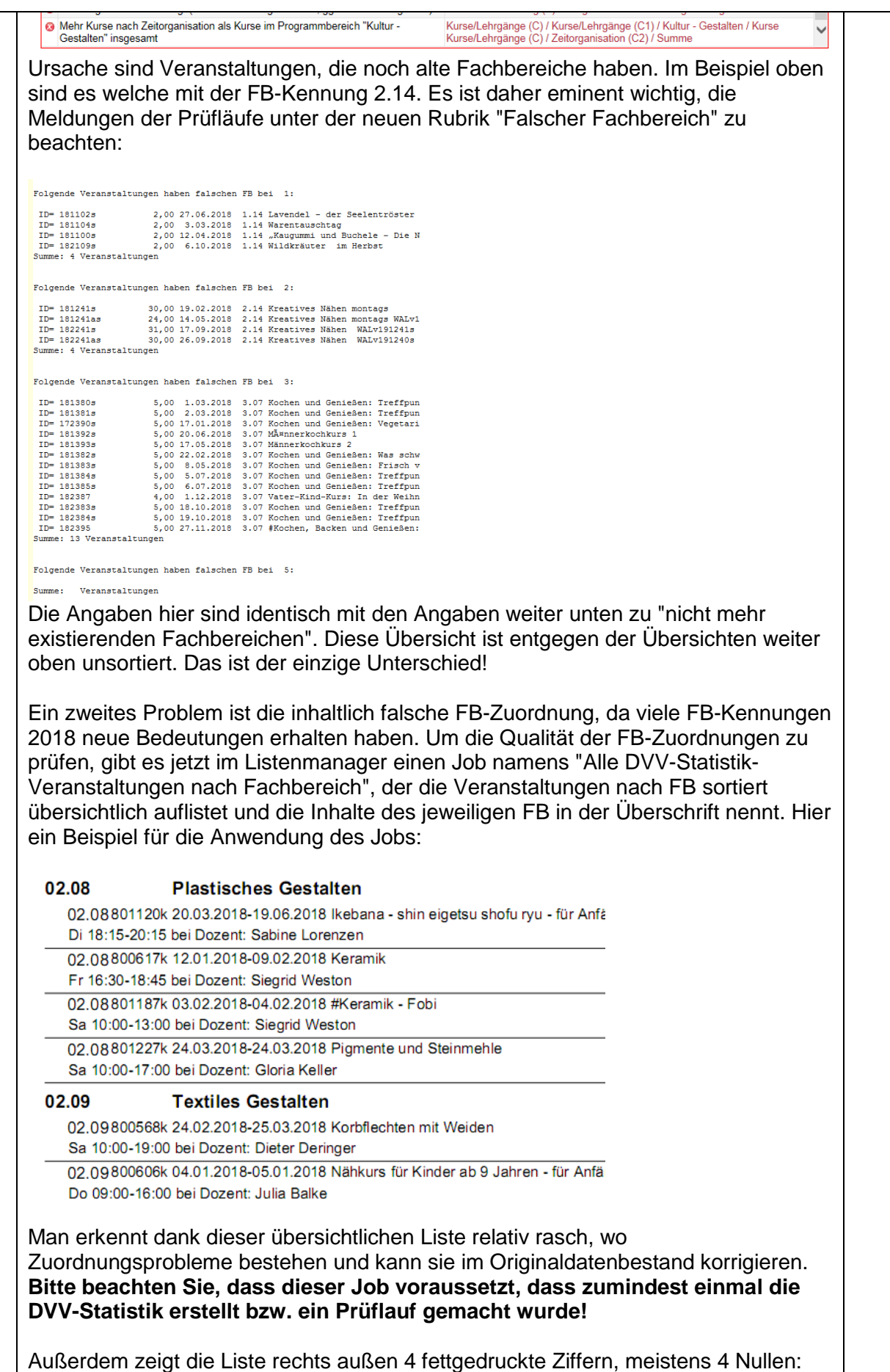

iayuluru i 0000 lingen/01 1101

Bisweilen sind die Nullen mit Einsen ersetzt. 1101 z.B. bedeutet, dass der Kurs auftragsbezogen, berufsbezogen und abschlussbezogen ist. Mit anderen Worten: die neue Zuordnung mit 4 Kategorien für jede Veranstaltung spiegelt sich hier wider.

Wenn der Kurs im Beispiel oben auch noch digital durchgeführt worden wäre, hätte er die Kodierung 1111!

Wenn Sie beim Sichten der Fachbereichszuordnungen Überschriften haben, die aus 3 Fragezeichen (**???**) bestehen, so deutet dies auf die Verwendung alter Fachbereichszuordnungen hin. Um solche Zuordnungen automatisiert auf die neue Statistik umzustellen, wurde vom DVV eine sog. Matchingtabelle zur Verfügung gestellt. Diese Tabelle hat folgenden Aufbau:

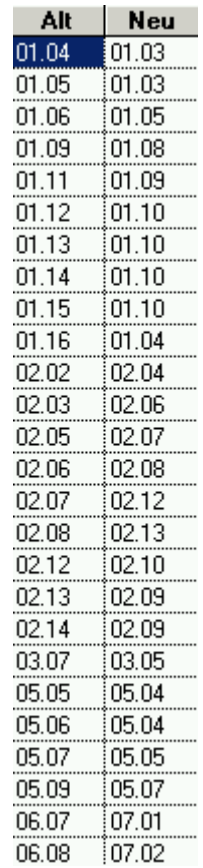

Die Tabelle kann über folgende neue Funktion verarbeitet werden:

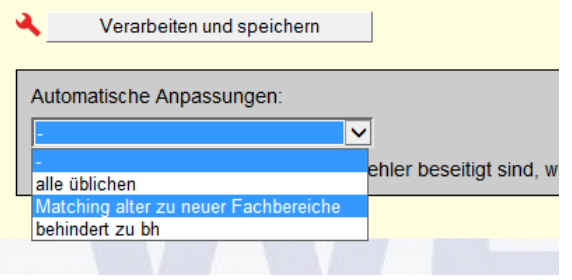

Zum Auslösen der Funktion auf Verarbeiten klicken. Die Funktion sollte nur ein einziges Mal verwendet werden und wird nach dem Verwenden aus diesem Grund automatisch deaktiviert!

Die Funktion arbeitet nach folgender Logik: Ersetze alten FB mit dem neuen. Dazu ein konkretes Beispiel aus der links abgebildeten Tabelle:

FB 01.09 wird ersetzt mit FB 01.08 FB 01.11 wird ersetzt mit FB 01.09

So weit, so gut. Wenn Sie die Funktion allerdings ein zweites Mal aufrufen, wird aus dem nun richtigen FB 01.09 laut Tabelle der neue FB 01.08, der aber nun logischerweise falsch ist.

Fatal wirkt sich die Matchingfunktion auch aus, wenn Sie bereits die neuen Fachbereiche in Ihren Datenbestand eingepflegt haben oder gar eine wilde Mischung aus alten und neuen Fachbereichen haben.

Ob die Funktion für Sie nützlich ist, müssen Sie also im Vorfeld genau prüfen. Unter Umständen richtet sie mehr Schaden an als dass sie Nutzen bringt.

Wenn das Matching nach einigen Sekunden zu Ende ist, erscheint diese Meldung:

152 Veranstaltungen erhielten einen der neuen Statistik angepassten Fachbereich!

Zurück zur Eingabemaske

Diese Anpassung betrifft auch bereits angelegte Kurse für das aktuelle oder kommende Semester. Nur Kurse vor 2018 werden nicht angepasst.

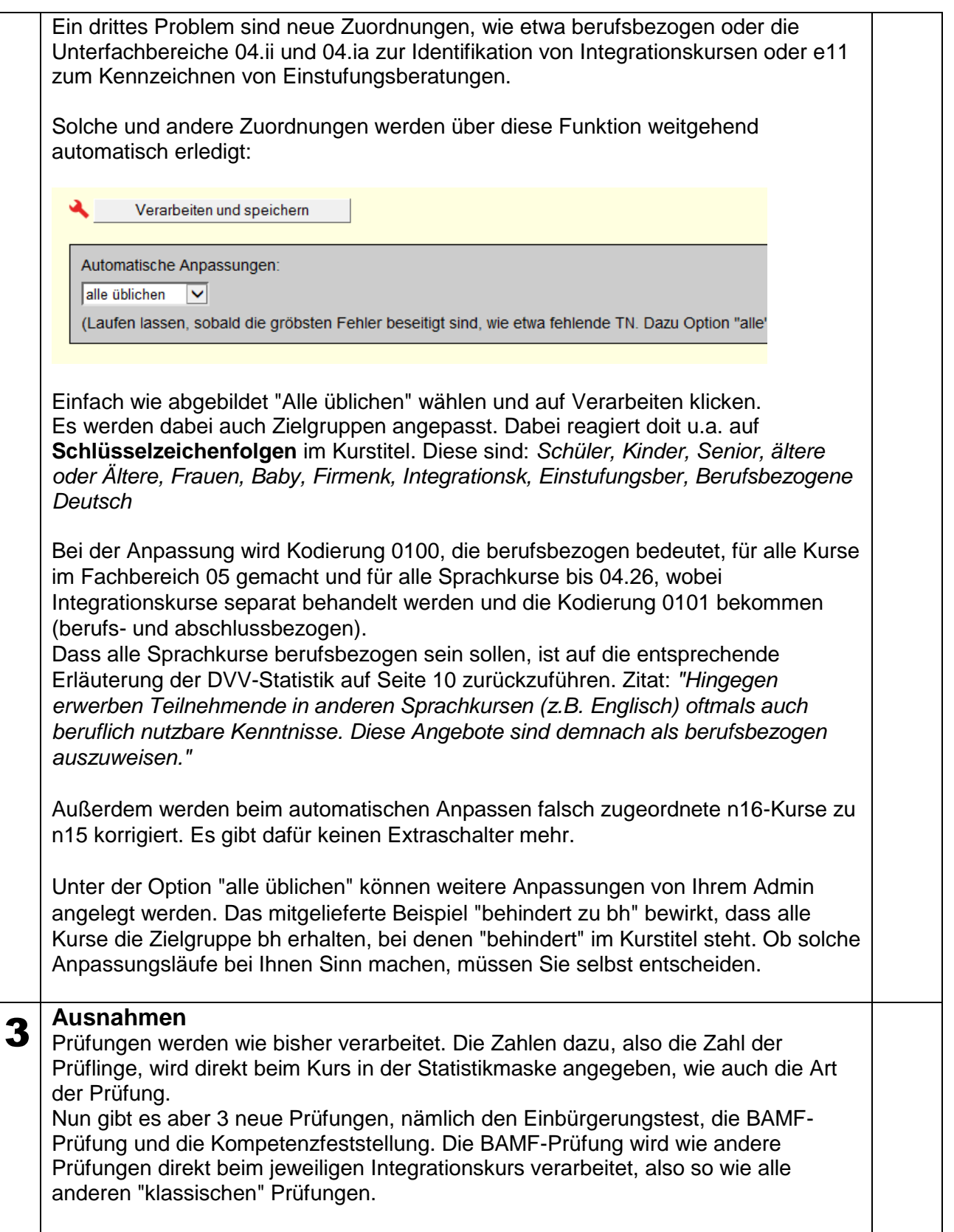

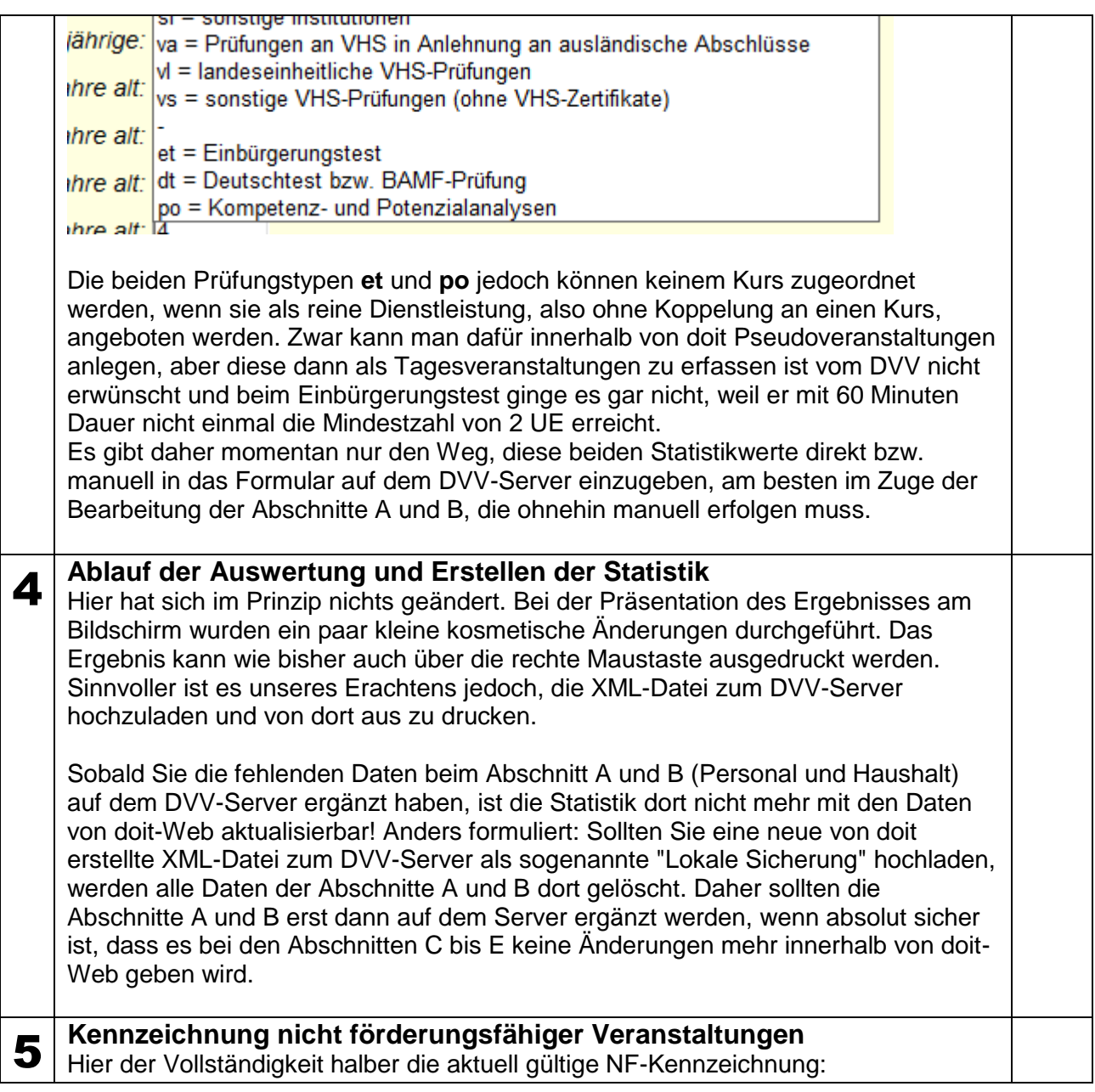

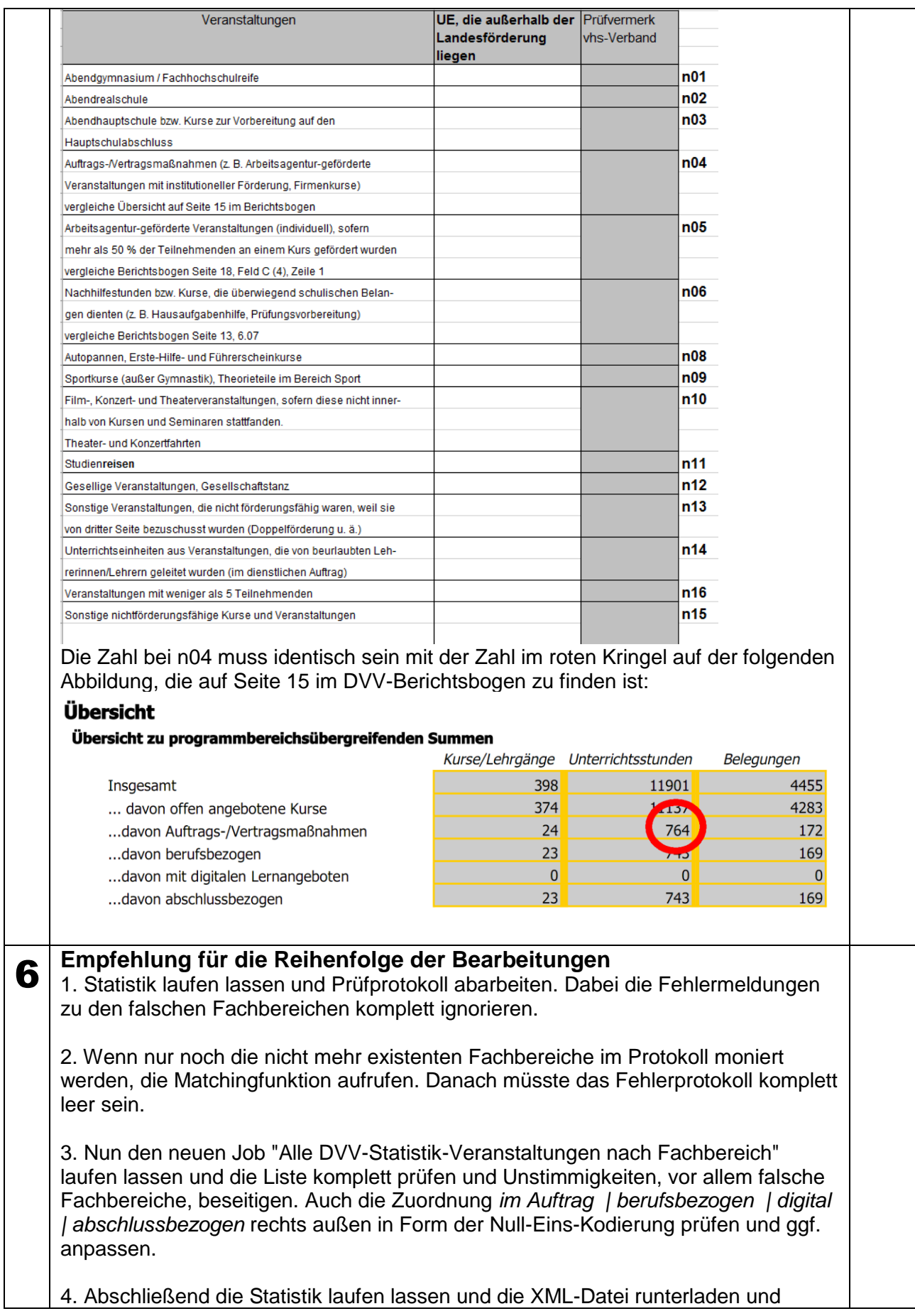

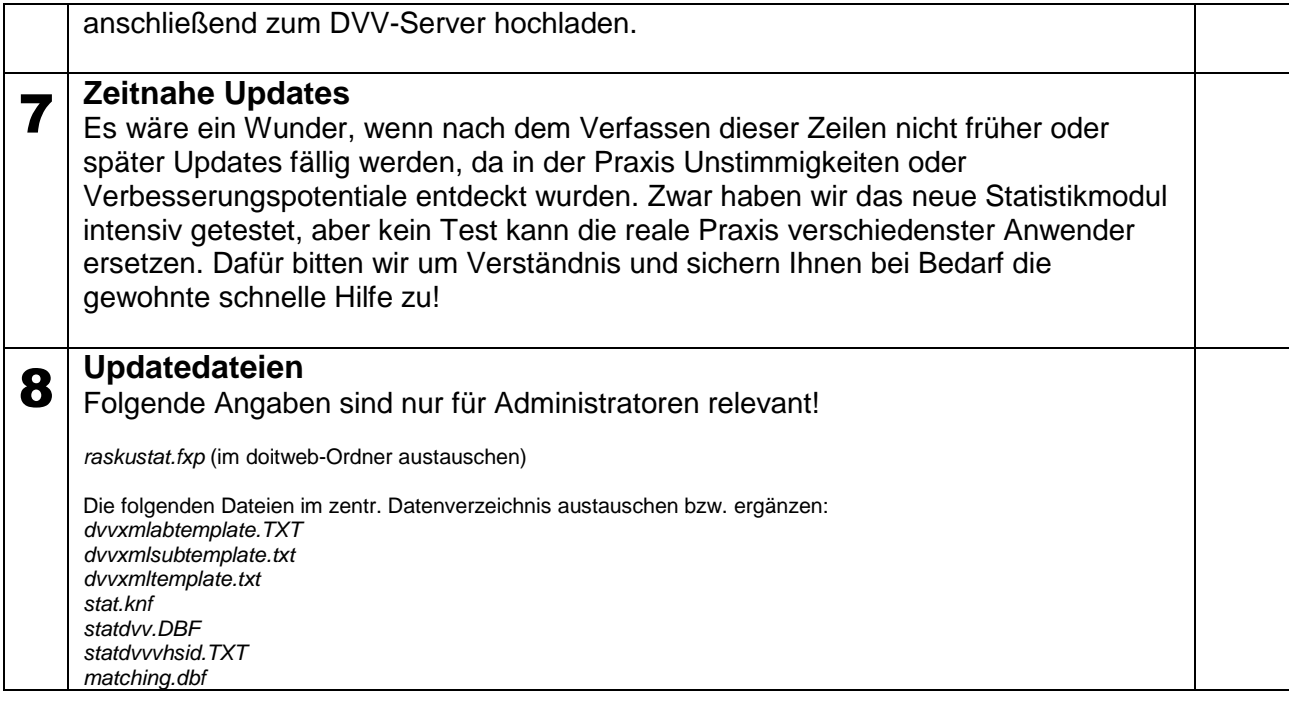